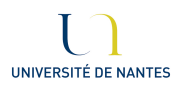

EMESA - Echelle de Mesure de l'Estime de Soi pour Adolescents Livret de cotation

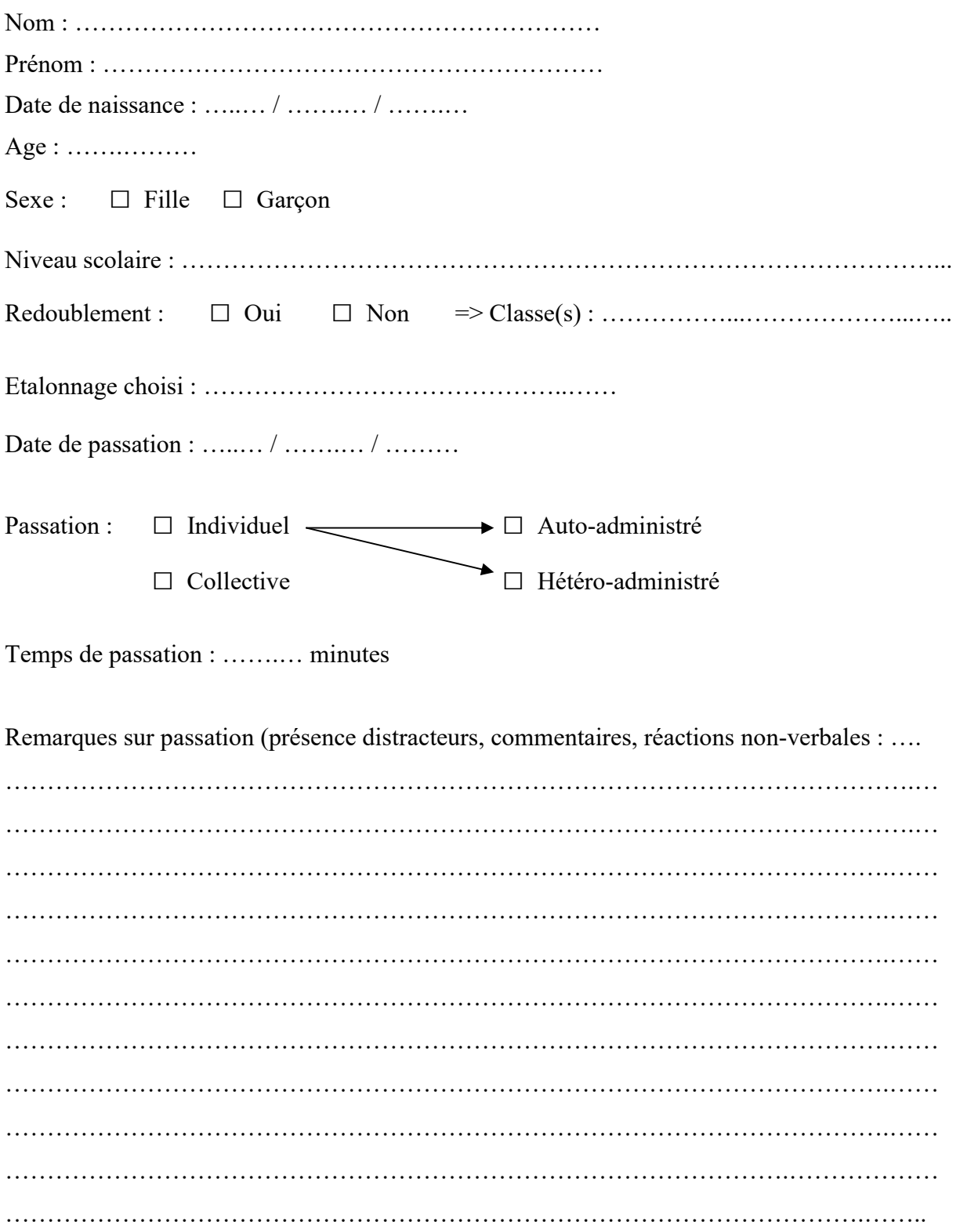

# Analyse

Tableau intermédiaire. A utiliser en cas de codage manuel : reporter le score vrai, à l'aide de la feuille calque ou du transparent

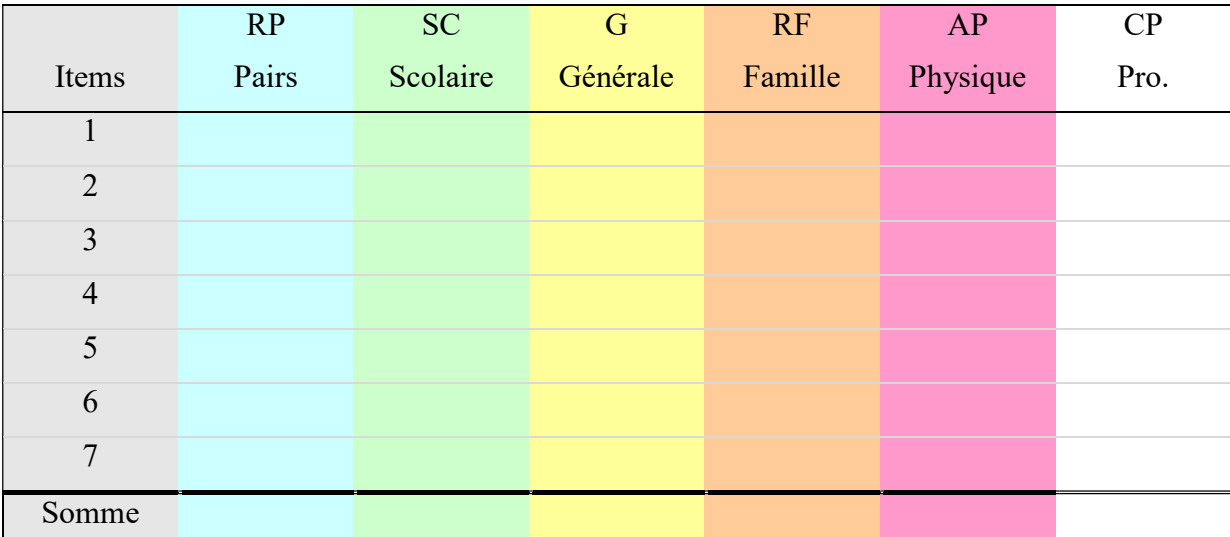

Remplacer toute Valeur Manquante par le mode (se reporter à l'annexe B, p. 66 du manuel)

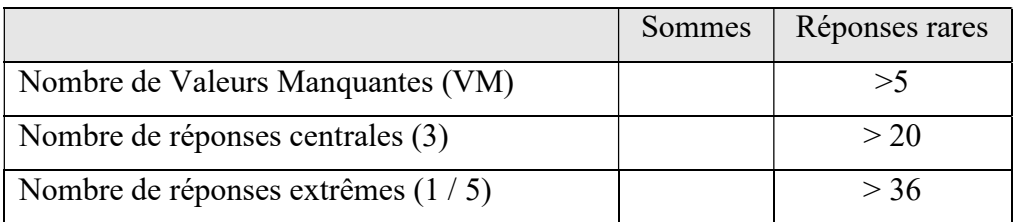

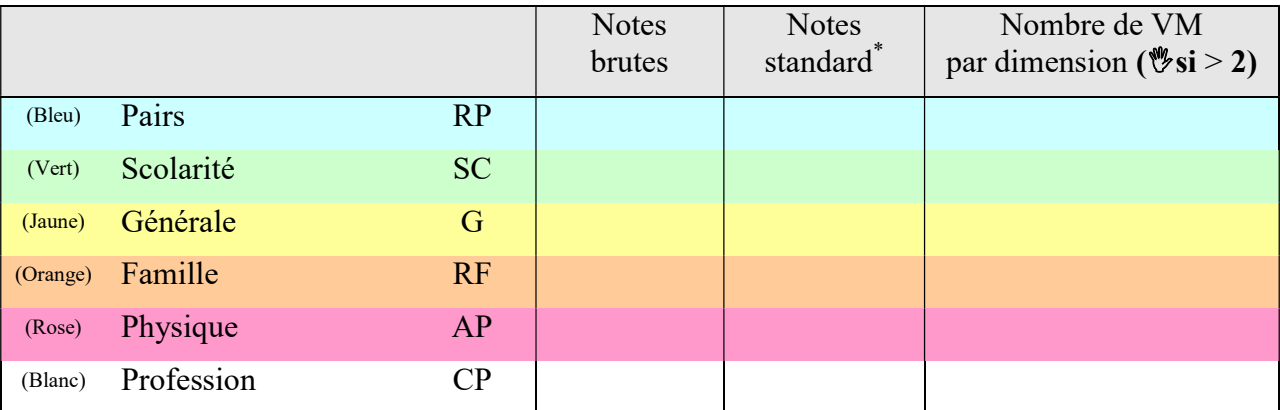

-

<sup>\*</sup> L'obtention des notes standard s'effectue en se référant à l'étalonnage adéquat.

## Classement des domaines

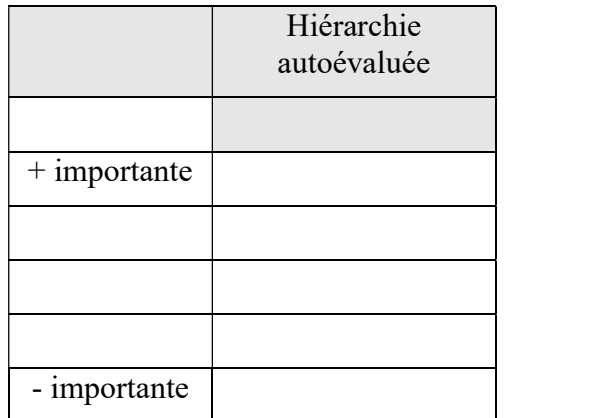

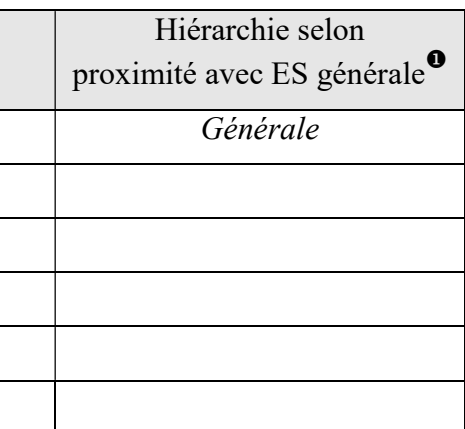

Reporter, dans le tableau de gauche, le classement des domaines tel que l'adolescent l'a proposé par ordre d'importance (du plus important au moins important).

Reporter, dans le tableau de droite, le classement des domaines selon la proximité que la note standard de chaque domaine entretient avec l'estime de soi générale (ESG) du plus proche au moins proche, en indiquant la note étalonnée

# ----------------------

#### Profil des notes standard et importance auto-évaluée des différents domaines

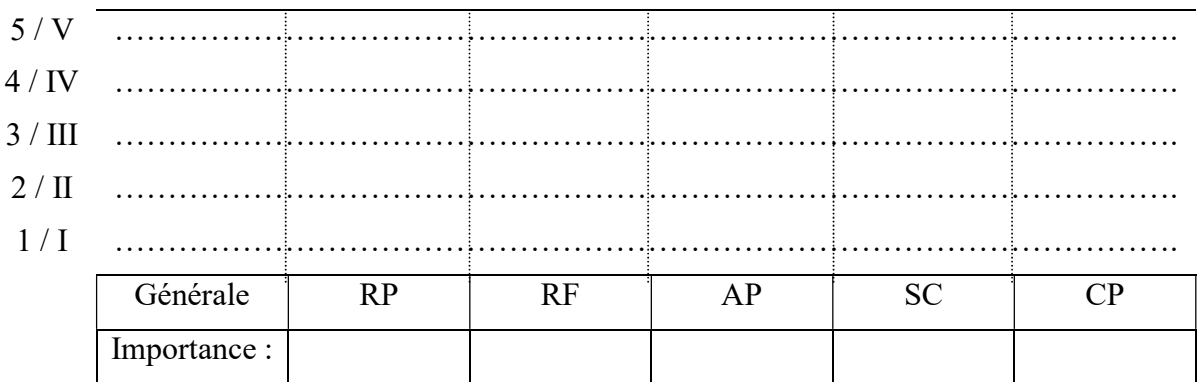

Dans le graphique ci-dessus, reporter :

-

- Les notes standard dans chaque domaine afin d'en dresser un profil
- $\&$  Le classement de l'importance perçu de chaque domaine

La proximité s'évalue à partir de l'écart (en valeur absolue) entre la note standard obtenue à l'ESG et les notes standards obtenues dans les différents domaines. Lorsqu'il y a égalité entre deux ou plusieurs domaines, les notez en tenant compte de la hiérarchie auto-évaluée.

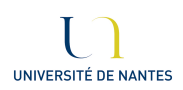

## EMESA - Echelle de Mesure de l'Estime de Soi pour Adolescents

Cécile Kindelberger et Sophie Picherit Université de Nantes - LPPL – Janvier 2017

#### **Avertissement**

Le matériel est libre d'utilisation et de reproduction, à condition d'en citer les auteurs. Aucune utilisation commerciale n'est autorisée.

L'outil ne peut être inclus dans une batterie de tests qui serait payante pour le consultant. L'utilisateur reste responsable de ses interprétations et modifications éventuelles sur le matériel.